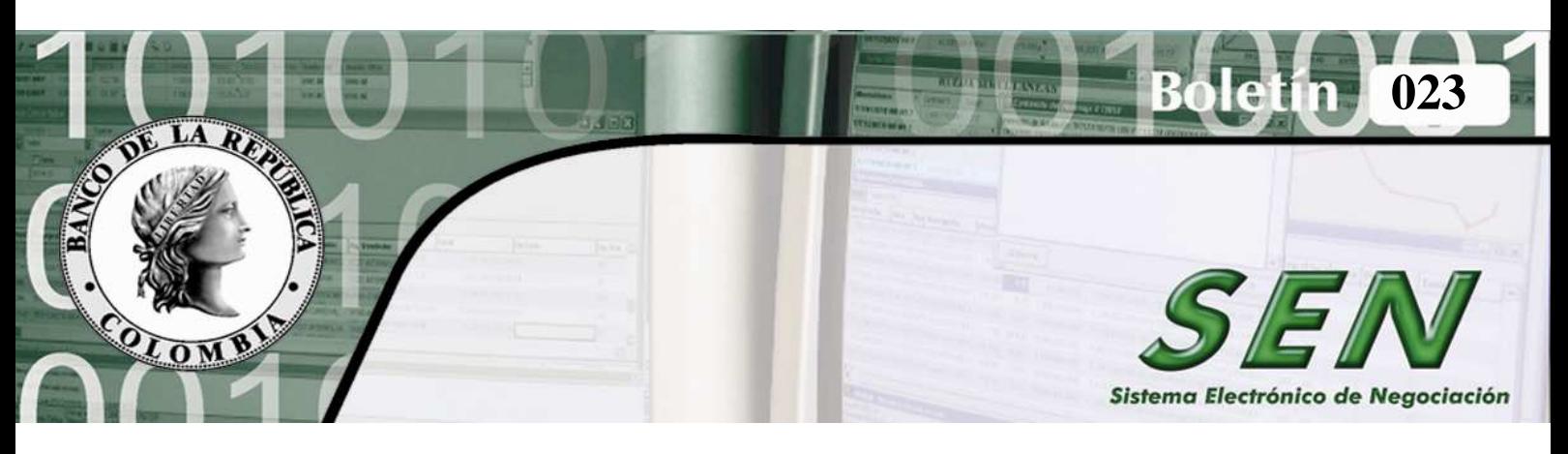

## **26 de agosto de 2009**

## **INFORMACIÓN SOBRE CIERRES REALIZADOS EN EL SEN**

Como será de su conocimiento, desde octubre del año 2006, se divulgó a través de los interlocutores del sistema la implementación del envío automático de archivos con la información de las operaciones realizadas por los Agentes en el sistema, para que, entre otros fines, fuera utilizada en la ejecución de controles de conciliación externos al Sistema Electrónico de Negociación – SEN. La generación y envío automático de los archivos con los cierres efectuados en el SEN, se realiza desde entonces en tres horarios: 1:15 pm, 4:15 pm y 5:30 pm.

Actualmente, los mencionados archivos se están enviando cifrados con la seguridad que ofrece PKI a las cuentas de correo registradas por los Agentes para el envío de esta información.

Dadas las características de seguridad de la información, a partir del 1 de septiembre de 2009, los archivos con los cierres serán remitidos exclusivamente a los destinatarios que en cada entidad dispongan de la herramienta PKI actualizada.

Con base en lo anterior y por tratarse de un mecanismo de control sobre la operación del Agente en el SEN, de la forma más respetuosa recomendamos verificar, con el responsable del PKI de cada entidad, cuáles funcionarios están activos en este sistema de seguridad, con el fin de que cada Agente realice la novedades que considere pertinentes a la lista de receptores de cierres del SEN, ya sea adicionando o retirando destinatarios.

Para el efecto, bastará con diligenciar el formato: "Novedades de usuario PKI CA BANREP", diligenciando la casilla correspondiente a SEN-CIERRES, que se encuentra publicado en la página electrónica del Banco www.banrep.gov.co, siguiendo la ruta: Sistema Financiero/ Servicios Bancarios / Sistema PKI / Formatos procesos administrativos / Novedades de usuario PKI CA BANREP (BR-3-598-0).

**Nuevos destinatarios para el envío de los archivos con los cierres efectuados en el SEN.** 

Cualquier aclaración adicional sobre la inscripción a este servicio puede ser consultada al Centro de Soporte Informático, en el teléfono 343 1000.

Atentamente,

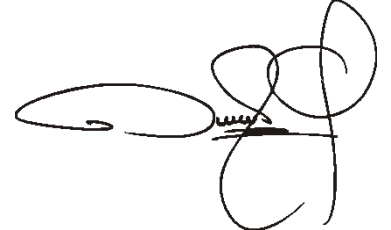

DIONISIO VALDIVIESO BURBANO **Director** 

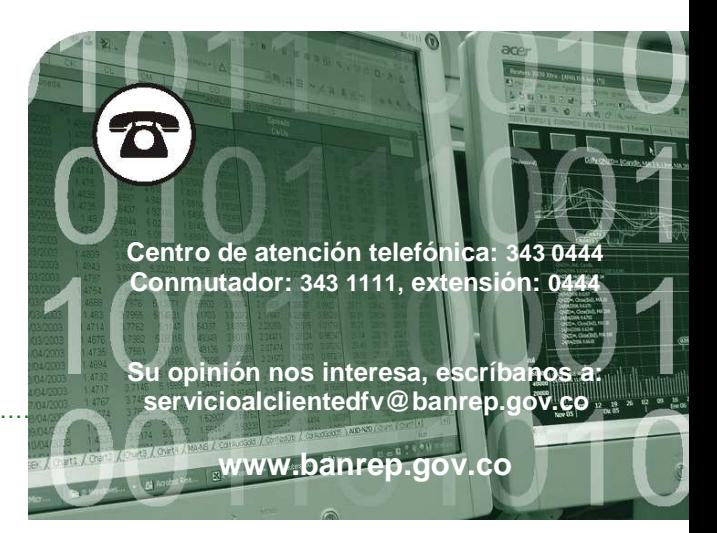

Sistema Electrónico de Negociación…………………………